## **Providing a Detailed Business Purpose/Justification**

Business purpose standards help ensure that the benefit to the institution and compliance with regulatory requirements is clearly documented and can be understood by both internal and external reviewers (e.g. managers, auditors, IRS, FOIA, etc.) for all financial and accounting transactions. In accordance with IRS rules on [Accountable Plans,](https://www.irs.gov/publications/p463/ch06.html#en_US_2015_publink100034114) expenses incurred by system employees must serve a business purpose. This means the expenses provide a business benefit to the institution, not a personal benefit to the employee. When you create an expense report, you must give a detailed business purpose to justify the expense. Never enter acronyms in the business purpose field. Remember, the purpose must be clear enough to satisfy fiscal officers and auditors who may have little or no knowledge of your field.

A necessary expense is one for which there exists a clear business purpose and is within system expense policy limitations. The business purpose must support or advance the goals, objectives and mission of the system; and should adequately describe the expense as a necessary, reasonable and appropriate business expense for the system. The specific business purpose of each transaction should be clearly stated on each expense report, and explain why the system has incurred the expense. The "why" should include the primary reason for the expense.

Much of the information needed to describe each expense is covered with the information gathered at the expense line creation. As described in the table below, the required fields in the Travel & Expense Management system (TEM) capture most of the information needed to support a valid business expense. Units need not repeat information in the business purpose that is already included in the transaction or supporting documentation. Rather, to comply with policy, the justification must provide an explanation about the allowability, reasonableness, and benefit to the system not already apparent within the transaction or supporting documentation.

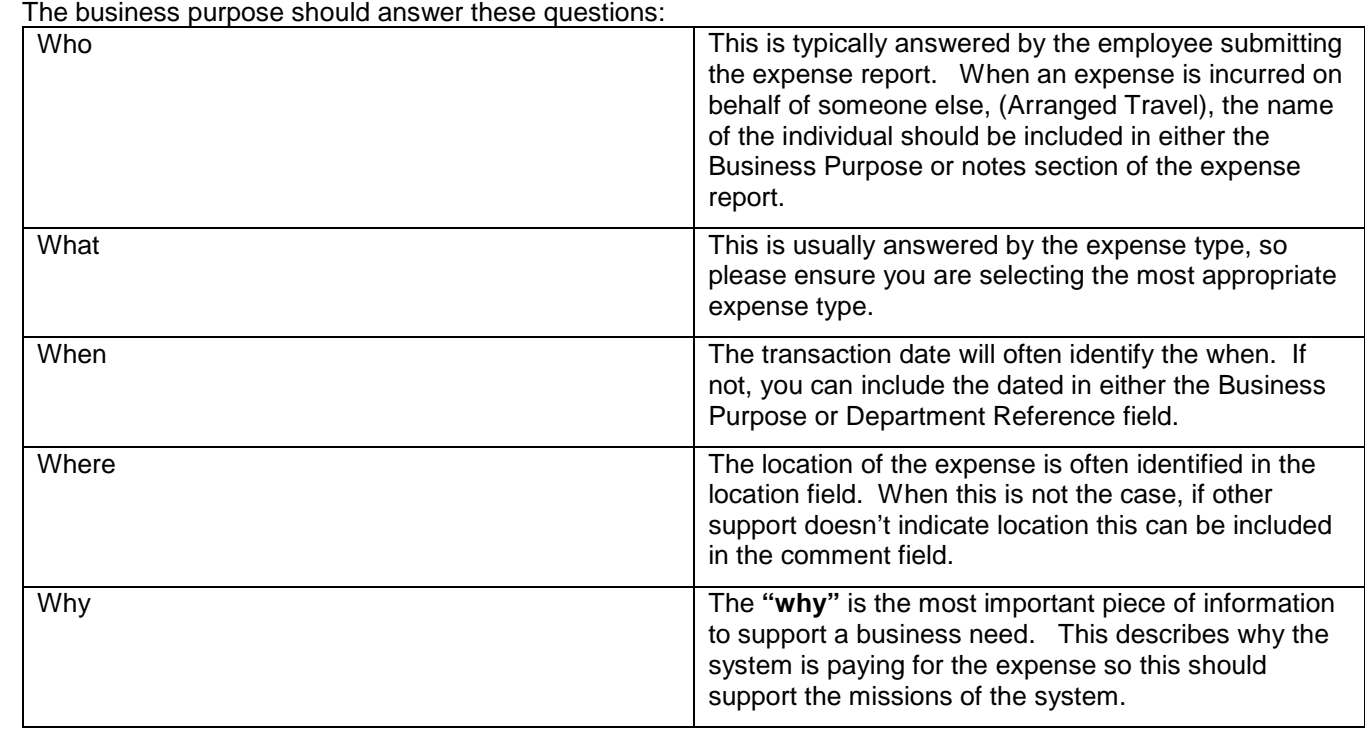

## **Reason for Business Purpose**

The University of Illinois System financial transaction documentation must consistently meet and comply with legal, governmental and auditing requirements. Providing thorough, complete transaction justifications and supporting documentation protects and benefits the system in the following ways:

- Minimizes the risk of penalties and fines due to unsubstantiated business expenses.
- Ensures compliance with legal and regulatory requirements.
- Establishes adequate and consistent documentation standards for all financial transactions.
- Provides an independent and efficient source for obtaining transactional information.
- Complies with tax regulations that specify requirements for nontaxable reimbursements under an accountable plan versus reimbursements taxable to employees.
- Minimizes the reputational risks and adverse public perception.

A detailed, relevant business purpose will help reimbursements be processed more efficiently, with less chance of the expense report getting rejected. Here are some examples of unacceptable business purposes, and how to make them more detailed by including information on what the expense was, and why it was made. The detailed versions can also include who was involved, where it happened, or when it happened.

**NOTE:** The system is engaged in the business of research and education, so describing the expense in that context is appropriate.

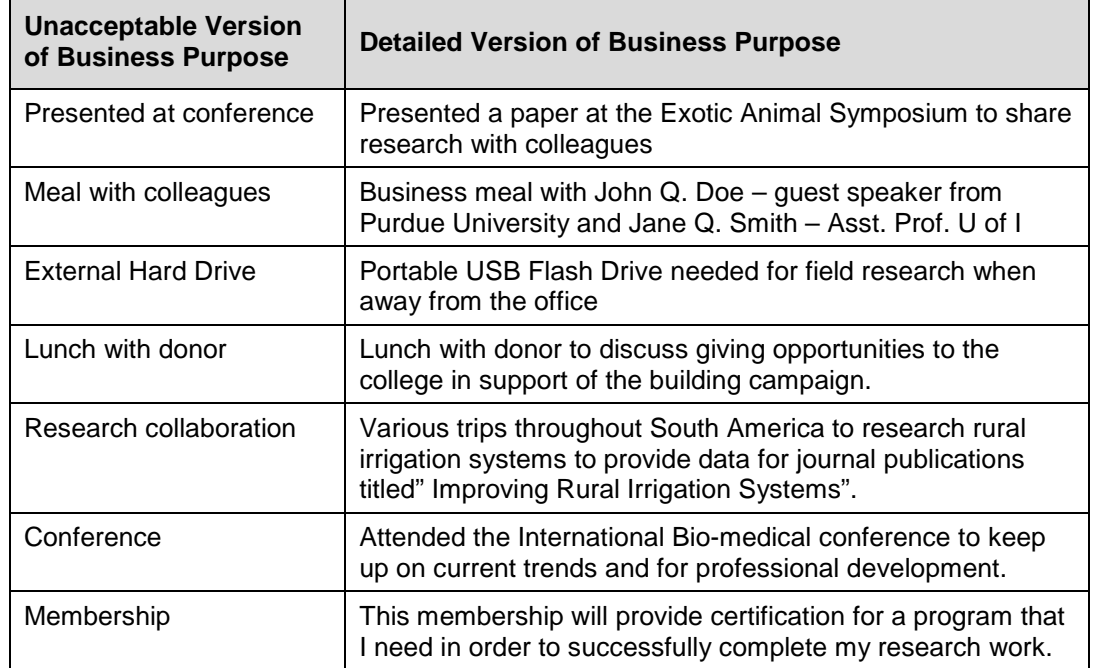

## UNIVERSITY OF ILLINOIS SYSTEM I die dis

Follow these steps to start an expense report and enter a detailed business purpose.

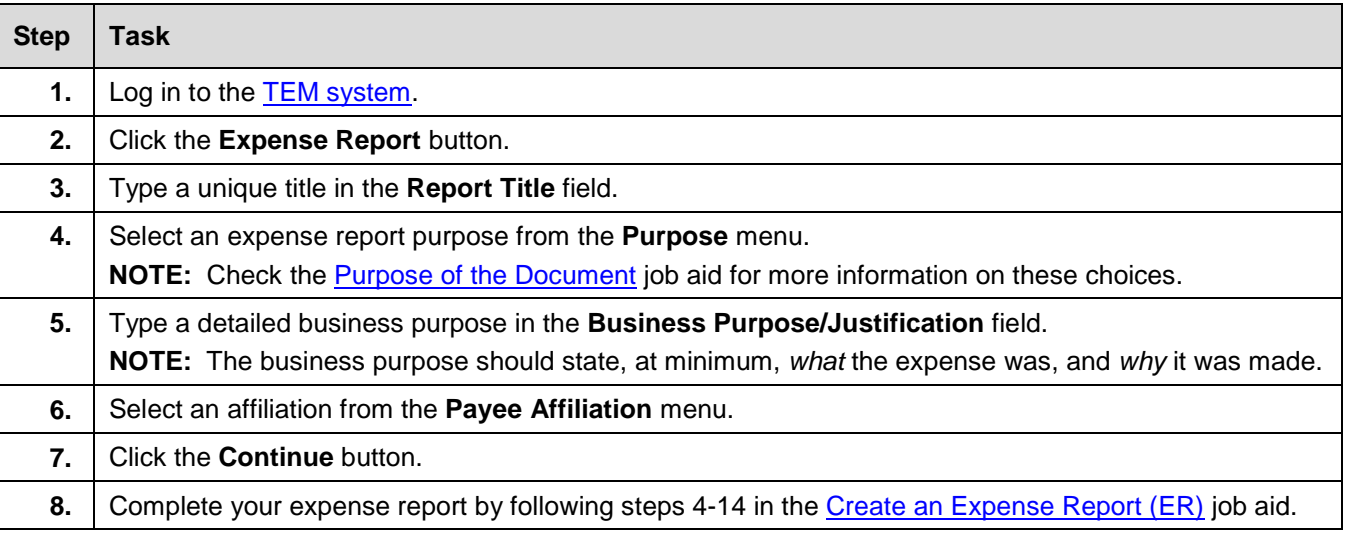